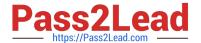

# **UIPATH-ARDV1**Q&As

UiPath Advanced RPA Developer v1.0 Exam (UiARD)

# Pass UiPath UIPATH-ARDV1 Exam with 100% Guarantee

Free Download Real Questions & Answers PDF and VCE file from:

https://www.pass2lead.com/uipath-ardv1.html

100% Passing Guarantee 100% Money Back Assurance

Following Questions and Answers are all new published by UiPath
Official Exam Center

- Instant Download After Purchase
- 100% Money Back Guarantee
- 365 Days Free Update
- 800,000+ Satisfied Customers

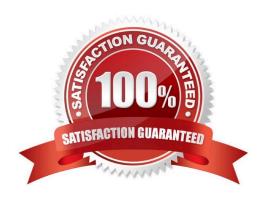

## https://www.pass2lead.com/uipath-ardv1.html

2024 Latest pass2lead UIPATH-ARDV1 PDF and VCE dumps Download

#### **QUESTION 1**

Which of the following statements related to Orchestrator are true?

- A. A robot can execute many different jobs at the same time.
- B. Robots can be assigned to multiple environments.
- C. A robot can execute many different jobs one after the other.

Correct Answer: BC

#### **QUESTION 2**

Which of the statuses below can a transaction have? Select all the options that apply.

- A. New
- B. Pending
- C. In progress
- D. Successful
- E. Abandoned
- F. Failed
- G. Retried
- H. Deleted

Correct Answer:

#### **QUESTION 3**

You are developing a .xaml file to interact with multiple fields of a web page. You want to Auto Empty the fields that require input. Which input method(s) will automatically empty the target input fields?

- A. "SendWindowMessages" only
- B. "Default" and "SimulateType"
- C. "SimulateType" only
- D. "SimulateType" and "SendWindowMessages"

Correct Answer: C

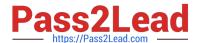

Reference: https://tutorials4sharepoint.wordpress.com/category/rpa/uipath/

#### **QUESTION 4**

A developer has created the following sequence:

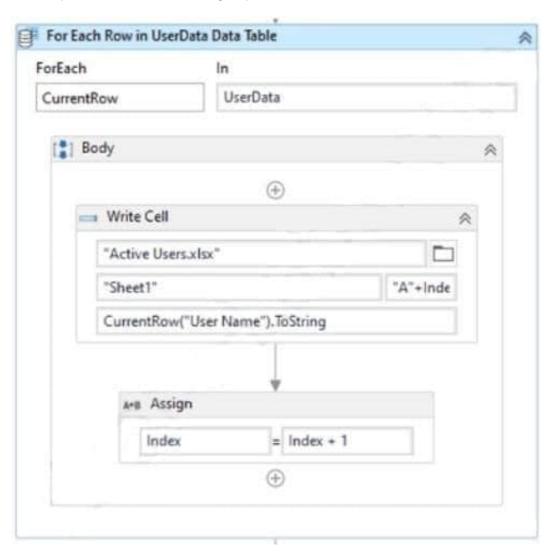

The Write Cell activity has the following properties: What is the behavior of the sequence once executed?

| ☐ Common      |                                        |     |
|---------------|----------------------------------------|-----|
| DisplayName   | Write Cell                             |     |
| ☐ Destination |                                        |     |
| Cell          | "A"+Index.ToString                     |     |
| SheetName     | "Sheet1"                               |     |
| ⊡ Input       |                                        |     |
| Text          | CurrentRow("User Name").ToString       |     |
| Workbook path | "Active Users.xlsx"                    |     |
| ⊡ Misc        |                                        |     |
| Private       |                                        |     |
| ☐ Options     |                                        |     |
| Password      | The password of the workbook, if neces | s . |

- A. Writes the values in the same row in the Active Users.xlsx Excel file
- B. Writes the values in subsequent rows in the UserName datatable
- C. Writes the values in subsequent rows in the Active Users.xlsx Excel file
- D. Writes the values in the same row in the UserName datatable

Correct Answer: C

#### **QUESTION 5**

A developer plans to create a process to automate a web application. The web application requires HTML buttons and text boxes to be loaded. Although some assets may still be loading, the robot should perform the UI actions once the buttons and text boxes are loaded.

Which property should be configured?

- A. TimeoutMS = 10000
- B. WaitForReady = Complete
- C. TimeoutMS = Int32.MaxValue
- D. WaitForReady = Interactive

Correct Answer: D

Reference: https://docs.uipath.com/activities/docs/ui-element-exists

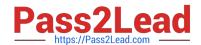

## https://www.pass2lead.com/uipath-ardv1.html 2024 Latest pass2lead UIPATH-ARDV1 PDF and VCE dumps Download

UIPATH-ARDV1 VCE Dumps UIPATH-ARDV1 Study
Guide

UIPATH-ARDV1 Exam
Questions